# **com.fr.stable.fun.StylePlaceHolder**

- $\bullet$
- $\bullet$
- $\bullet$
- $\bullet$
- $\bullet$
- $\bullet$
- $\bullet$
- 

[CSSC](https://wiki.fanruan.com/display/PD/com.fr.stable.fun.CssFileHandler)SSStylePlaceHoldercssUIcpt

### **StylePlaceHolder.java**

```
package com.fr.stable.fun;
import com.fr.stable.StringUtils;
import com.fr.stable.fun.mark.Mutable;
/**
 * Created by richie on 16/4/26.
  * ,page.htmlform.html
  */
public interface StylePlaceHolder extends Mutable {
     String MARK_STRING = "StylePlaceHolder";
     int CURRENT_LEVEL = 1;
     /**
      * 
     * @return 
      */
    String placeHolderContent();
     /**
      * 
      * @return 
      */
     LinkTag[] holderLinks();
     class LinkTag {
        private String type;
         private String href;
         private String rel;
         public static LinkTag build() {
             return new LinkTag();
         }
         private LinkTag() {
         }
         public LinkTag type(String type) {
             this.type = type;
```

```
 return this;
        }
        public LinkTag href(String href) {
            this.href = href;
            return this;
        }
        public LinkTag rel(String rel) {
            this.rel = rel;
            return this;
        }
        public String toTag() {
            StringBuilder sb = new StringBuilder();
            sb.append("<link");
            if (StringUtils.isNotEmpty(rel)) {
                sb.append(" rel=");
                sb.append("\"");
                sb.append(rel);
                sb.append("\"");
 }
            if (StringUtils.isNotEmpty(type)) {
                sb.append(" type=");
                sb.append("\"");
                sb.append(type);
                sb.append("\"");
 }
            if (StringUtils.isNotEmpty(href)) {
                sb.append(" href=");
                sb.append("\"");
                sb.append(href);
                sb.append("\"");
            }
            sb.append("/>");
            return sb.toString();
       }
```
 } }

#### **AbstractStylePlaceHolder.java**

```
package com.fr.stable.fun.impl;
import com.fr.stable.fun.StylePlaceHolder;
import com.fr.stable.fun.mark.API;
/**
 * Created by richie on 16/4/26.
 */
@API(level = StylePlaceHolder.CURRENT_LEVEL)
public abstract class AbstractStylePlaceHolder extends AbstractProvider implements StylePlaceHolder {
    public int currentAPILevel() {
        return CURRENT_LEVEL;
     }
    public String placeHolderContent() {
        StringBuilder sb = new StringBuilder();
        LinkTag[] linkTags = holderLinks();
        if (linkTags != null) {
            for (LinkTag link : linkTags) {
                 sb.append(link.toTag());
 }
        }
        return sb.toString();
     }
}
```
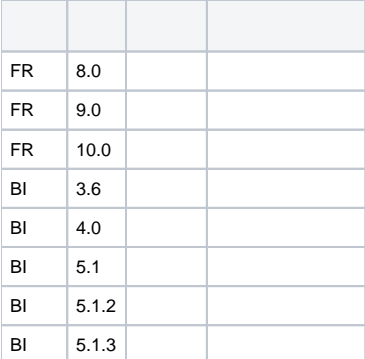

#### cptJS

```
plugin.xml
<extra-report>
         <StylePlaceHolder class="your class name"/>
</extra-report>
```
## **plugin.xml**

```
<extra-form>
         <StylePlaceHolder class="your class name"/>
</extra-form>
```
cptReportletDealWith#dealWithHtml htmlReportletDealWith#createStylePlaceHolderString

AbstractFormActor#initMap4Form htmlAbstractFormActor#createStylePlaceHolderString

[com.fr.stable.fun.CssFileHandler](https://wiki.fanruan.com/display/PD/com.fr.stable.fun.CssFileHandler)[com.fr.decision.fun.WebResourceProvider](https://wiki.fanruan.com/display/PD/com.fr.decision.fun.WebResourceProvider)

**[JSCSS](https://wiki.fanruan.com/pages/viewpage.action?pageId=53124059)** 

dem[odemo-style-place](https://code.fanruan.com/hugh/demo-style-place)

[com.fr.stable.fun.JavaScriptPlaceHolder](https://wiki.fanruan.com/display/PD/com.fr.stable.fun.JavaScriptPlaceHolder)